# Nuevo León La entidad donde vivo

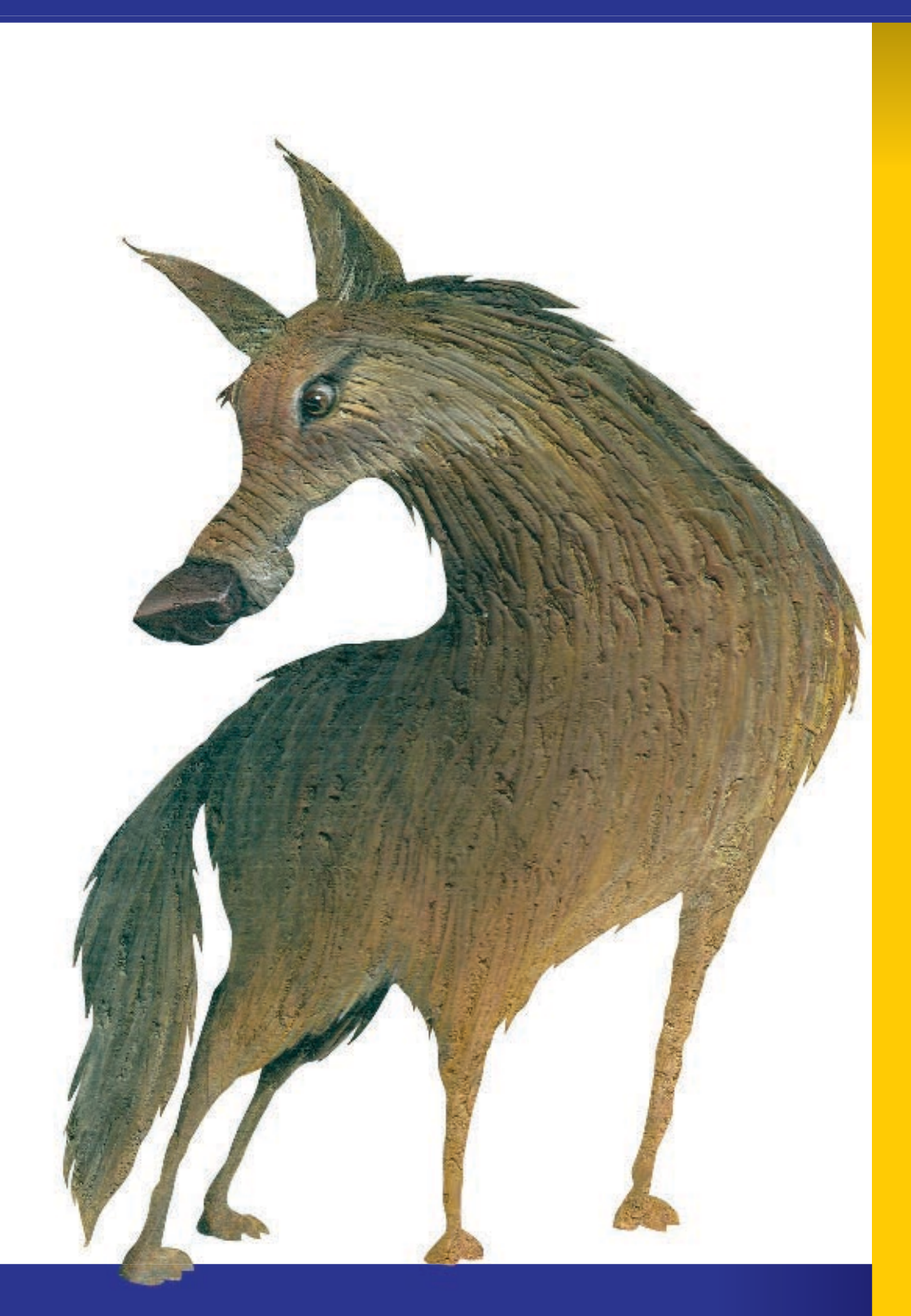

## **1. El siglo XX y el presente de mi entidad**

El México moderno se construyó para hacer realidad los derechos sociales por los que la gente luchó durante la Revolución. En los principales artículos de la Constitución de 1917 quedaron establecidos el derecho a la educación, a la salud, a la propiedad de la tierra y al trabajo.

Nuestra nación pudo enfrentar la difícil tarea de la reconstrucción después de la guerra y emprender cambios para progresar.

El gran crecimiento económico que en Nuevo León inició a fines del siglo XIX, continuó después de la Revolución y sigue hasta nuestros días. También la población ha seguido creciendo por la llegada de trabajadores. Por eso, hoy una parte importante de los habitantes sigue siendo originaria de otros estados.

El trabajo y los servicios atraen a tanta gente que Monterrey se ha vuelto una gran metrópoli con un inmenso paisaje urbano.

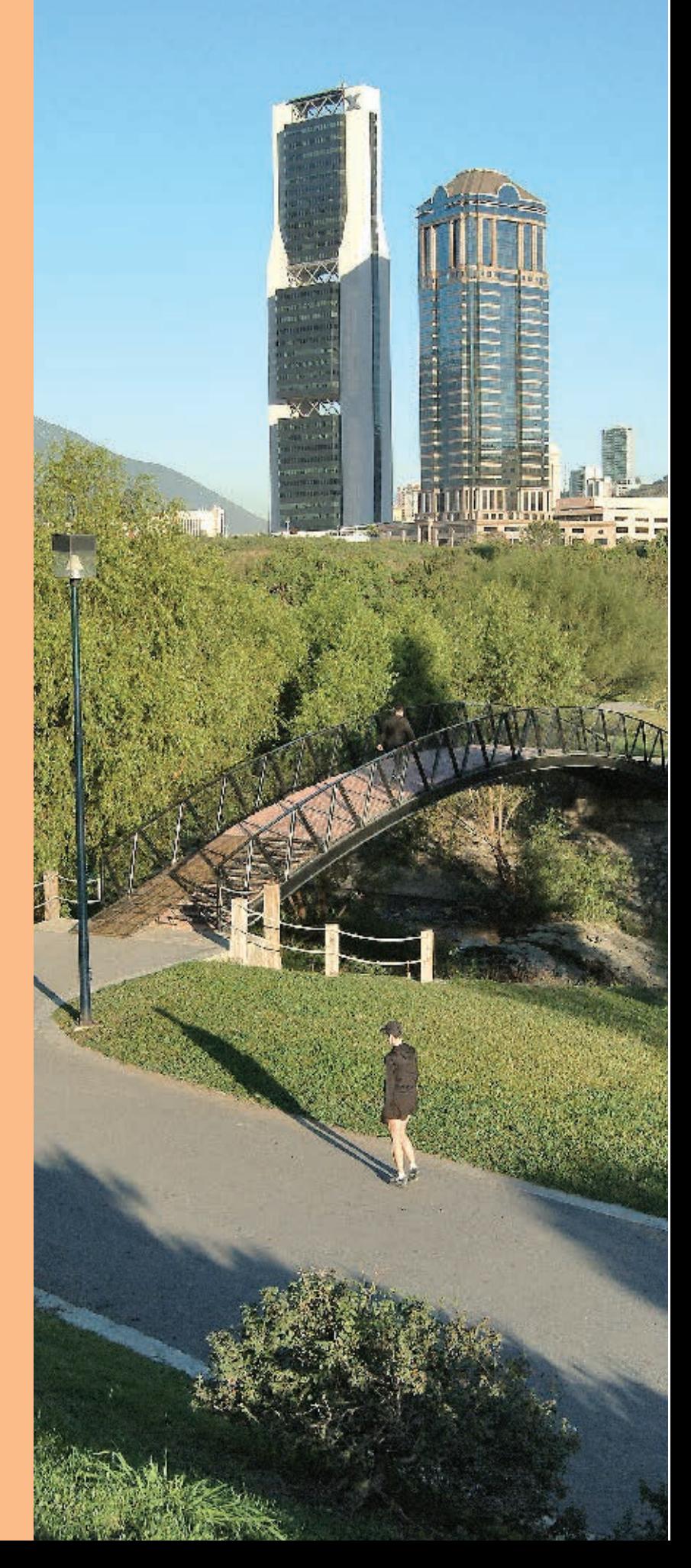

Parque Rufino Tamayo, San Pedro Garza García.

#### La educación

José Vasconcelos fue el primer secretario de Educación de nuestro país. Fue nombrado en 1921 y al poco tiempo emprendió la primera campaña de alfabetización para hacer realidad el derecho de todos los niños de ir a la escuela. El neoleonés Aarón Sáenz colaboró con José Vasconcelos para impulsar

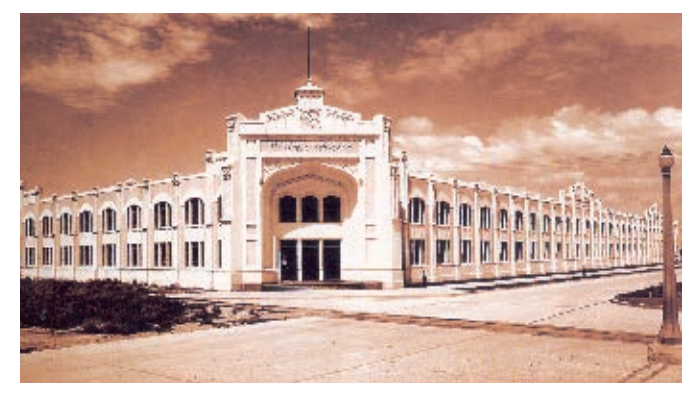

Escuela Industrial y Preparatoria Técnica Álvaro Obregón, Monterrey.

la educación como única manera de transformar al pueblo.

En Nuevo León surgieron las escuelas normales rurales para preparar a los maestros y las escuelas técnicas para formar personal capacitado. En **1930** se fundó la Escuela Industrial Álvaro Obregón, la primera escuela técnica pública.

\_\_\_\_\_\_\_\_\_\_\_\_\_\_\_\_\_\_\_\_\_\_\_\_\_\_\_\_\_\_\_\_\_\_\_\_\_\_\_\_\_\_\_\_\_\_\_\_\_\_\_\_\_\_\_\_\_\_\_\_\_\_\_\_\_\_\_\_\_\_\_

¿Qué profesión te gustaría estudiar?  $\equiv$ 

¿Cuántos años se necesitan para estudiar la profesión que te gusta?  $\_$ 

## Qué, cuándo y dónde

Ocurrieron los principales acontecimientos

Identifica las fechas importantes y escribe lo ocurrido en la línea del tiempo.

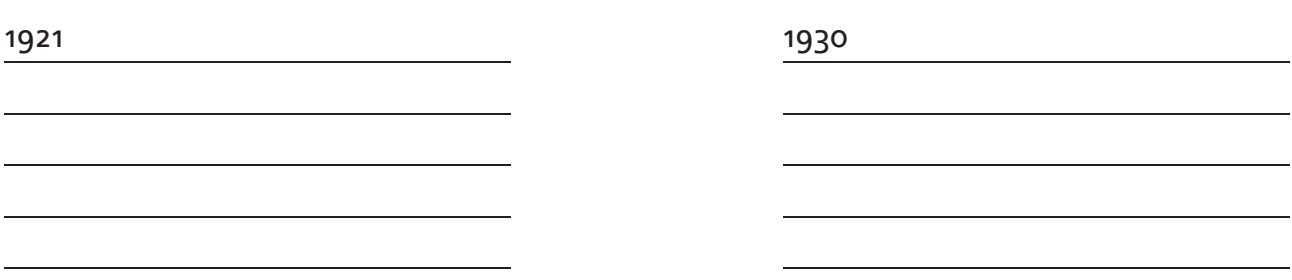

#### **Lee y aprende qué es una expropiación.**

#### La expropiación petrolera

El general Lázaro Cárdenas fue electo presidente de México en 1934. En 1938 decretó la expropiación petrolera que prohibía a las compañías extranjeras explotar el petróleo. Creó Petróleos Mexicanos (Pemex), que desde entonces se encarga de la explotación de los yacimientos

petroleros y de gas de nuestro país. La cuenca de Burgos es un yacimiento de gas que se explota desde 1945. Cuenta con alrededor de cien pozos que producen una parte importante del gas de México. Tiene una gran extensión que abarca parte de Tamaulipas, Nuevo León y Coahuila. General Lázaro Cárdenas

#### El *boom* industrial

Terminada la Revolución, las empresas volvieron a abrir sus puertas, recuperaron el ritmo perdido y crecieron. En las siguientes décadas se crearon muchas nuevas empresas y desde entonces el crecimiento no se ha detenido.

Algunas de las empresas que empezaron a operar en esos años fueron el periódico *El Norte* en 1938, CyDSA en 1945 y la fábrica Maseca en 1949.

#### **Escribe sobre las líneas los acontecimientos de estas fechas.**

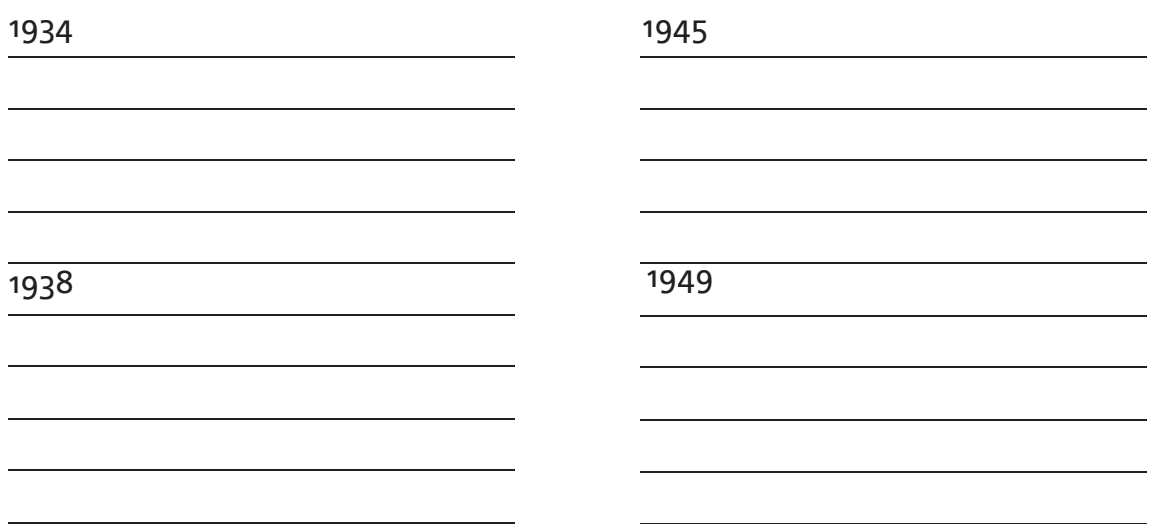

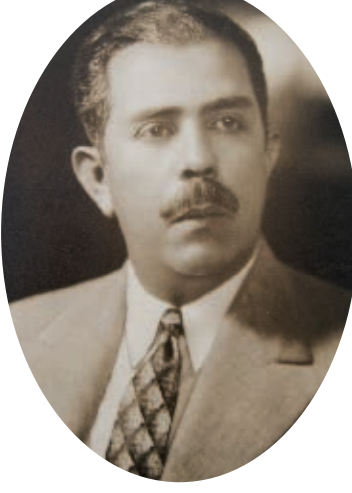

#### **Lee con atención la información acerca de las universidades de nuestro estado.**

#### Grandes universidades

La Universidad de Nuevo León fue fundada en 1933. Actualmente es la tercera universidad más grande del país; ahí se estudia para ser médico, ingeniero y muchas otras carreras.

El Tecnológico de Monterrey fue fundado en 1943, y muy pronto empezó la construcción del Campus Monterrey. En aquel entonces, el Tecnológico tenía mil alumnos, ahora tiene cerca de 100 mil repartidos en 31 campus en todo el país.

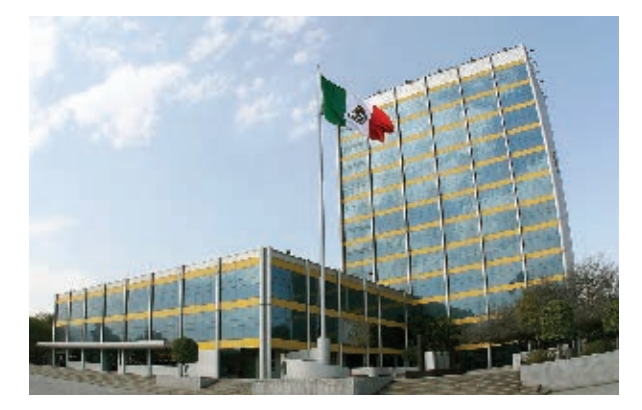

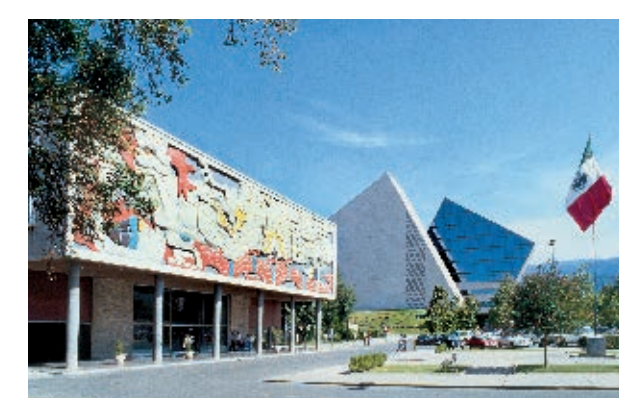

Universidad Autónoma de Nuevo León, San Nicolás Tecnológico de Monterrey. de los Garza.

### **Investiga qué carreras puedes estudiar en la universidad.**

Selecciona la que te gustaría:

Escribe cuándo se inauguró la Ciudad Universitaria y cuándo se construyó el estadio universitario:

Escribe sobre las líneas los acontecimientos de estas fechas.

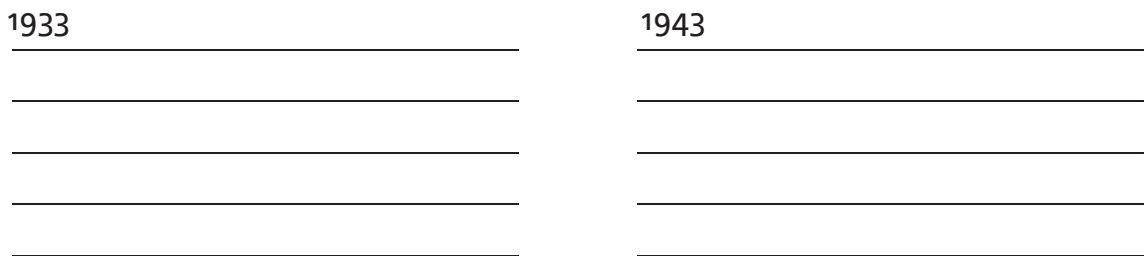

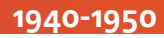

#### **Comenta con tus compañeros qué servicios de salud se ofrecen en la entidad.**

#### Los servicios de salud

En el siglo XX hubo grandes avances en la medicina que pronto llegaron a Nuevo León. El derecho a la salud empezó a ser una realidad para mucha más gente cuando se fundó el Instituto Mexicano del Seguro Social (IMSS).

\_\_\_\_\_\_\_\_\_\_\_\_\_\_\_\_\_\_\_\_\_\_\_\_\_\_\_\_\_\_\_\_\_\_\_\_\_\_\_\_\_\_\_\_\_\_\_\_\_\_\_\_\_\_\_\_\_\_\_\_\_\_\_\_\_\_\_\_\_\_\_

En Nuevo León, el primer Hospital de Zona del IMSS se construyó en Monterrey en 1952; pronto otros municipios empezaron a tener centros de salud, clínicas y hospitales.

Investiga qué centros de salud, clínicas y hospitales hay en tu municipio. ¿Qué servicios de salud has utilizado?

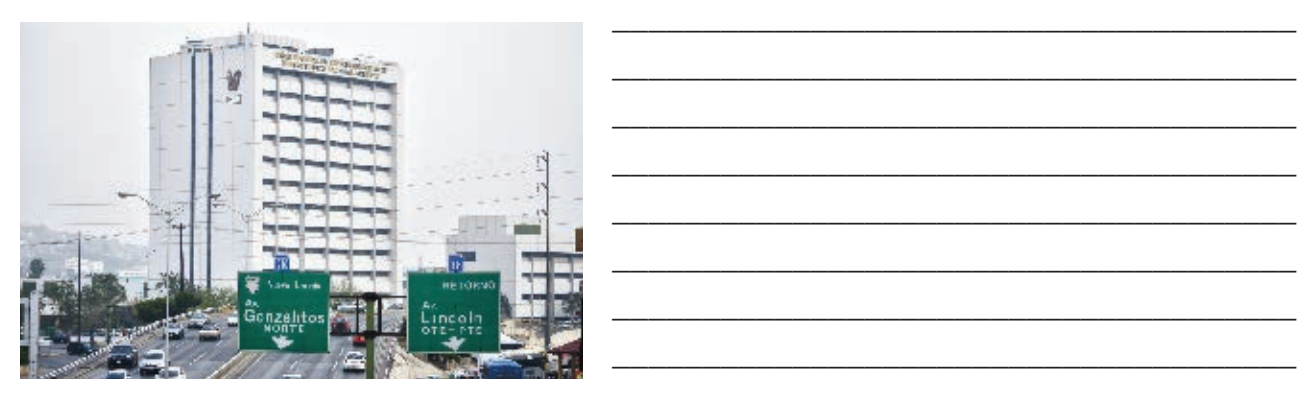

IMSS Monterrey.

**Ubica en la línea del tiempo los acontecimientos correspondientes.**

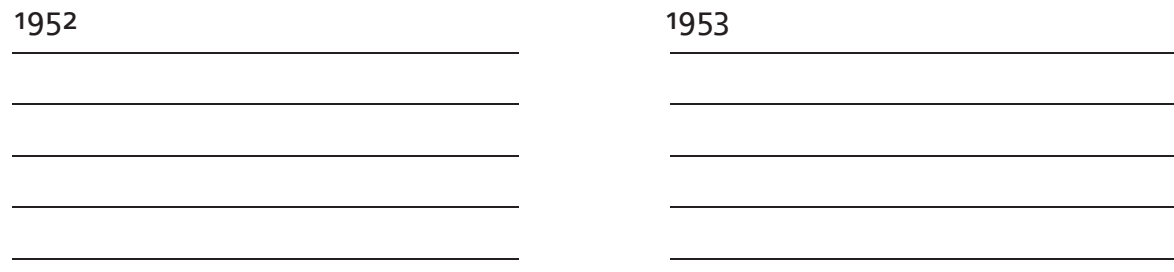

#### **Lee el siguiente texto e identifica los medios de transporte.**

#### Velocidad y comunicación

Cuando se pavimentaron las carreteras, los automóviles circularon a mayor velocidad y pronto hubo transporte colectivo equipado con unas bancas en las que se podía acomodar a 10 personas. Poco después empezaron las rutas de autobús. Ahora hay tantos automóviles que es muy importante tener cada vez mejores rutas de camiones y más líneas del Metro.

¿Sabes cuándo se inauguró la primera línea del Metro en Monterrey? Consulta y escríbelo en la línea del tiempo.

Nuevo León cuenta con un gran aeropuerto internacional. Consulta y anota en la línea del tiempo cómo se llama, en qué año se inauguró y en qué municipio se encuentra.

Las comunicaciones también han

Estación Cuauhtémoc, Metro de Monterrey.

cambiado muchísimo desde que Constantino de Tárnava en 1921 transmitió el primer programa de radio para América Latina, o desde que en 1953 Mario Quintanilla transmitió en el Canal 3 de Monterrey el primer programa en vivo. Ahora la mayoría de los hogares de Nuevo León cuentan con televisión.

Así, todo fue cambiando, antes se mandaban telegramas y cartas, ahora enviamos mensajes y fotos usando teléfono celular, correo electrónico y diversas redes sociales. ¡Y llegan al instante!

#### **Busca cuándo se construyeron o inventaron y escríbelo en la línea del tiempo.**

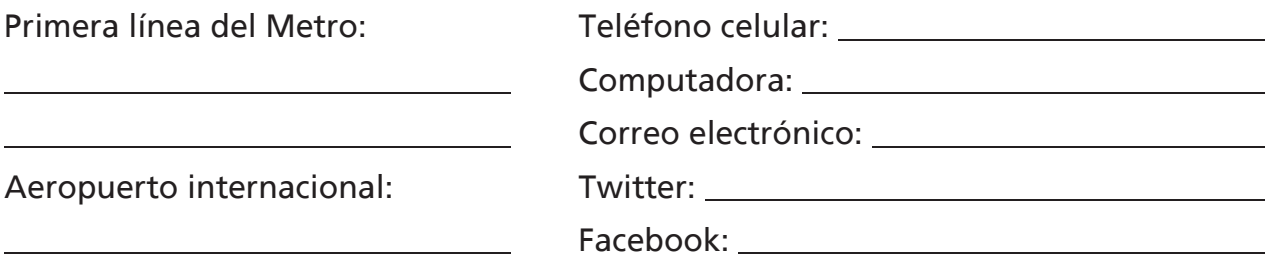

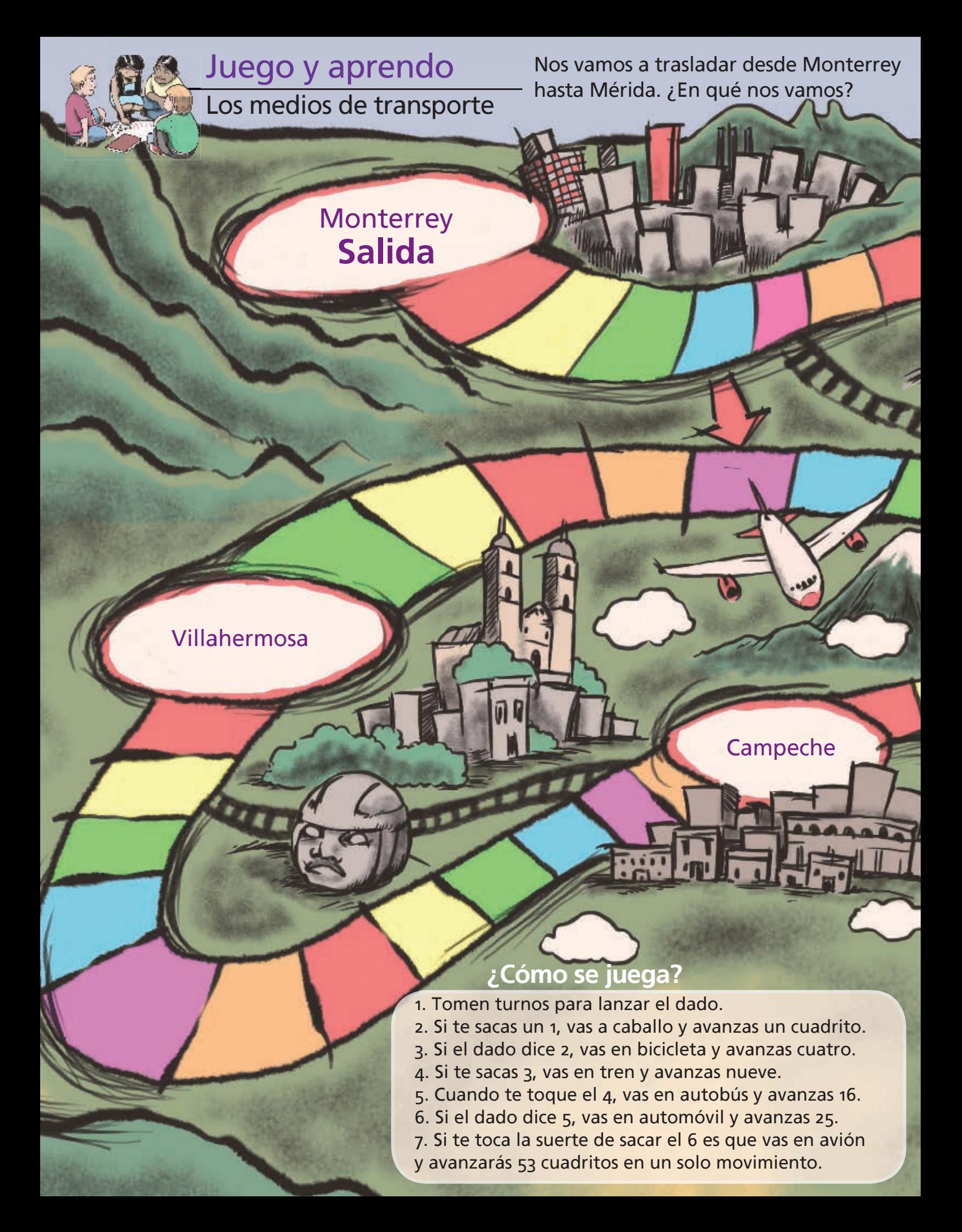

Tal vez te toque ser como un niño de hace cien años y viajar en caballo. Pero<br>Po te preocupes, en el siquiente turno te puede tocar ir en avión y llegar más no te preocupes, en el siguiente turno te puede tocar ir en avión y llegar más rápido. Cada equipo va a necesitar un dado y una ficha para cada integrante.

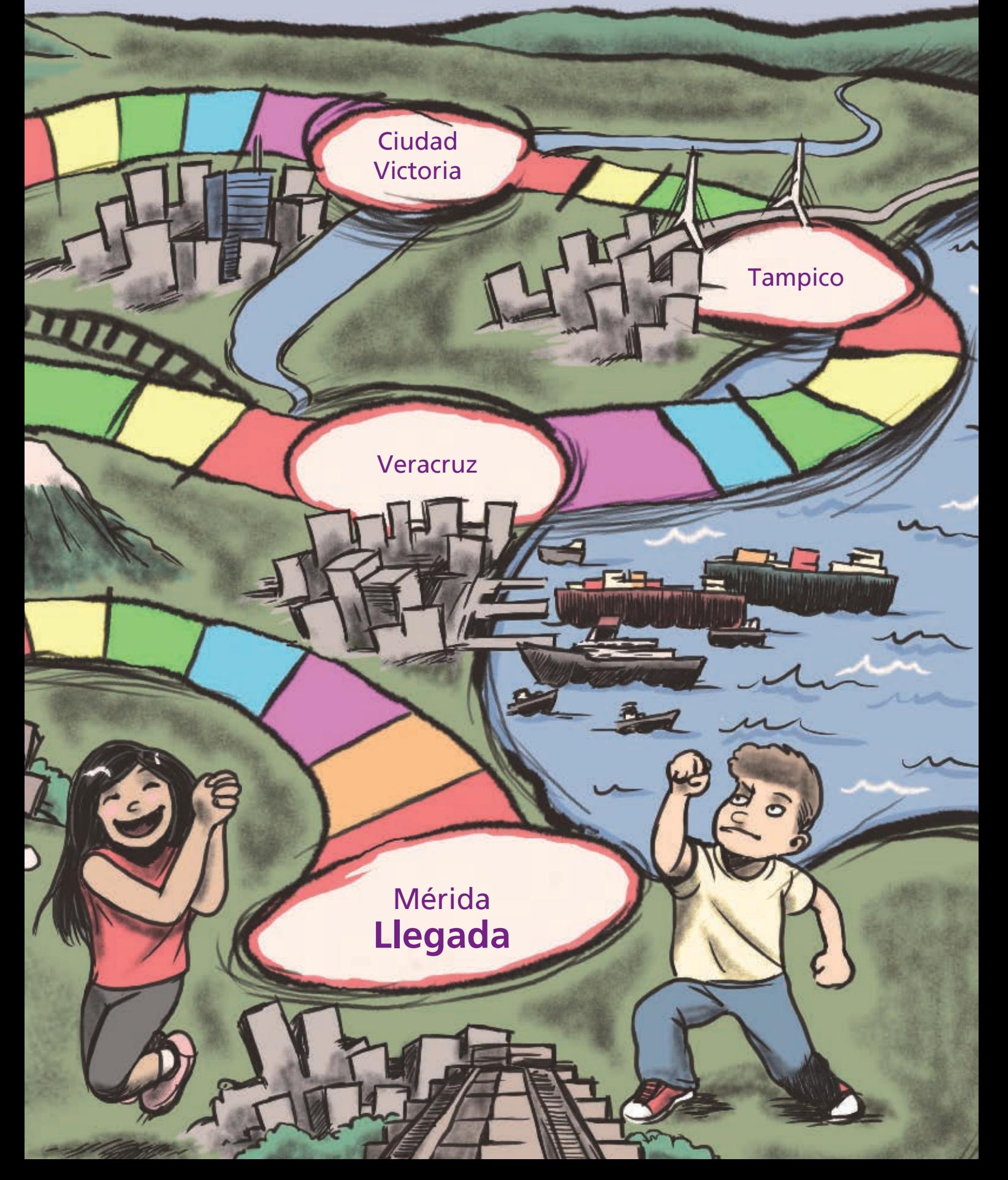

- 1. Arco de la Independencia
- 2. Museo Marco

1

18

 $\frac{17}{16}$   $\frac{1}{16}$   $\frac{1}{16}$   $\frac{1}{16}$ 

3. Casino Monterrey

8

 $\Omega$ 

国星

 $\left[20\right]$ 

21

n n

12

0 **11 11 11 11 11 11 11** 

n

nin A

- 4. Catedral
- 5. Museo de Palacio de Gobierno

2

5

11

- 6. Museo de Historia Mexicana
- 7. Museo del Noreste (Mune)
- 8. Museo Metropolitano
- 9. Museo del Vidrio
- 10. Museo del Obispado

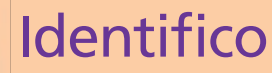

14

3

6

4

7

15

9

Los principales espacios culturales

- 11. Teatro de la Ciudad
- 12. Colegio Civil
- 13. Parque Fundidora
- 14.Casa de la Cultura (antigua Estación de Ferrocarril del Golfo)
- 15. Tecnológico de Monterrey
- 16. Universidad Autónoma de Nuevo León

19

- 17. Museo de Mina
- 18. Parque Niños Héroes
- 19. Museo de Linares
- 20. Planetario Alfa

13

21. Museo El Blanqueo

## **Consulto**

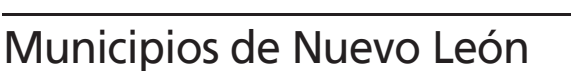

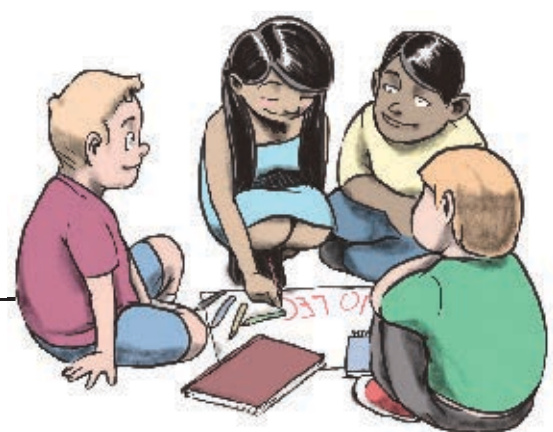

Para conocer mejor nuestro estado, vamos a elaborar tarjetas informativas de cada municipio.

### **¿De qué se trata?**

- Cada uno hará tarjetas de uno o dos municipios de Nuevo León.
- Diseñen las tarjetas con los datos que se enlistan a continuación:
	- a) Municipio
	- b) Fecha de fundación
	- c ) Localización
	- d) Región a la que pertenece
	- e) Número de habitantes
	- f) Ubicación geográfica
	- g) Festividad principal
	- h) Canción o baile
	- i) Platillo típico

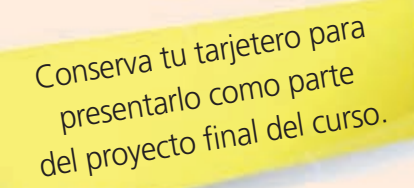

- Investiguen la información de los municipios asignados en el atlas, en la página de internet del gobierno de Nuevo León: <www.nl.gob.mx> y en la enciclopedia de los municipios: <www.e-local.gob.mx>
- Llenen las tarjetas con la información en forma resumida.
- Expongan con el resto de sus compañeros la información de sus tarjetas.
- Asignen un color a cada región del estado e iluminen los municipios en un mapa del estado.
- Guárdenlas en una caja para que puedan consultarlas al realizar otras actividades.

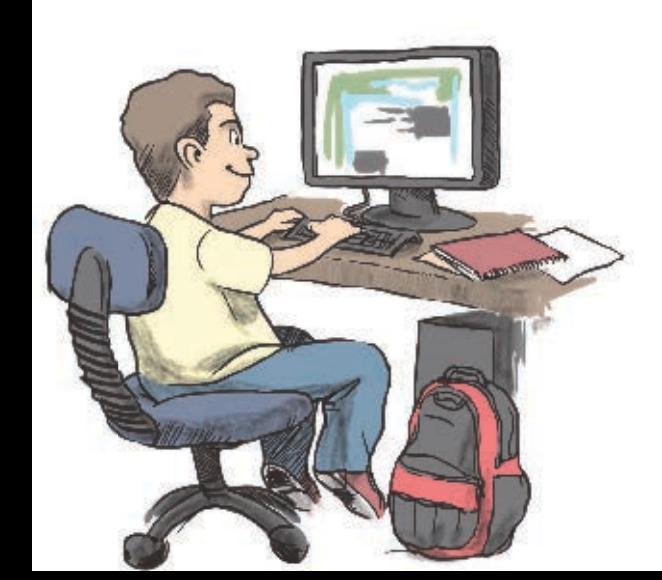